## Systematic Error Correction in Dual-Rotating Quarter-Wave Plate Ellipsometry using Overestimated Optimization Method

Dukhyeon Kim† , Hai Du Cheong, and Bongjin Kim

Division of Cultural Studies, Hanbat National University, Dukmyung-dong, Yuseong-gu, Daejeon 305-719, Korea

(Received December 23, 2013; Revised manuscript January 20, 2014; Accepted January 27, 2014)

We have studied and demonstrated general, systematic error-correction methods for a dual rotating quarter-wave plate ellipsometer. To estimate and correct 5 systematic error sources (three offset angles and two unexpected retarder phase delays), we used 11 of the 25 Fourier components of the ellipsometry signal obtained in the absence of an optical sample. Using these 11 Fourier components, we can determine the errors from the 5 sources with nonlinear optimization methods. We found systematic errors  $(\epsilon_3, \epsilon_4, \epsilon_5)$  are more sensitive to the inverted Mueller matrix than retarder phase delay errors  $(\epsilon_1, \epsilon_2)$  because of their small condition numbers. To correct these systematic errors we have found that error of any variety must be less than 0.05 rad. Finally, we can use the magnitudes of these errors to correct the Mueller matrix of optical components. From our experimental ellipsometry signals, we can measure phase delay and the rotational angular position of its fast axis for a half-wave plate.

Keywords: Ellipsometry, Dual rotating ellipsometry, Systematic error, Error correction, Nonlinear optimization OCIS codes: (120.2130) Ellipsometry and polarimetry; (120.4640) Optical instruments; (000.2170) Equipment and techniques

# 최적화 기법을 이용한 두 개의 회전하는 사분파장판으로 구성된 타원편광분석기에서의 체계적인 오차 보정 ㅋ기에스]의 제계역단<br>김덕현<sup>† </sup>· 정해두 · 김봉진

한밭대학교 교양학부 우 305-719 대전광역시 유성구 덕명동 산 16-1 번지

(2013년 12월 23일 받음, 2014년 1월 20일 수정본 받음, 2014년 1월 27일 게재 확정)

두 개의 회전하는 사분파장판으로 구성된 타원편광분석기의 체계적인 오차를 보정하는 방법을 연구하고 이를 실증하였다. 두 개의 사분파장판으로 구성된 타원편광분석기의 5가지 오차(두 개의 회전 사분파장판들의 회전 시작 각도 오차 및 상 지연 값의 오차, 그리고 편광 분석기의 정렬 각도 오차)를 근사 과정 없이 계산하기 위하여 시료가 없이 타원편광신호를 얻고 이로부터 25개의 퓨리에 성분을 추출하였다. 25개의 퓨리에 계수에서 관련된 11개의 성분만 이용하여 상호 비선형적으로 얽혀 있는 5개의  $\Omega$ 을 비선형 최적화 방법으로 구할 수 있었다. 오차 보정 결과 회전광소자들의 정렬 각도 오차( $\mathcal{E}_3$ , $\mathcal{E}_4$ , $\mathcal{E}_5$ )가 위상지연 오차( $\mathcal{E}_1$ ,  $\mathcal{E}_2$ )보다 더 중요하며, 모든 오차에서 0.05 rad 이하의 정밀도를 지니면 충분히 그 오차를 보정할 수 있다는 것을 확인할 수 있었 다. 최종적으로는 이렇게 구한 광학계의 초기 정렬 오차 값을 미지의 광학 부품에 적용하여 미지의 광학부품의 위상 지연의 양과 빠른 축을 알 수 있었다. 오차 보정 검증을 위하여 미지의 샘플로 반파장판을 이용하였으며, 반파장판의 위상 지연 양과 빠른 축을 찾을 수 있었다.

Keywords: 타원편광분석기, 두파장판회전형 편광분석기, 체계적 오차, 오차 보정, 비선형최적화 OCIS codes: (120.2130) Ellipsometry and polarimetry; (120.4640) Optical instruments; (000.2170) Equipment and techniques

I. 서 론

타원편광분석기(ellipsometry)는 광학적 매질의 두께, 굴절

률, 복굴절을 지닌 비등방성 물질(anisotropic material)의 여 러 가지 광학적 특성 등을 측정하는데 사용된다. 이러한 측 정은 편광빔을 매질에 투과, 산란 혹은 반사시켜 그 신호를

<sup>†</sup> E-mail: dhkim7575@hanmail.net Color versions of one or more of the figures in this paper are available online.

획득하는 것으로 시작되는데, 오래 전부터 국내를 포함하여 많은 연구가들에 의하여 수행되었다<sup>[1, 2, 3]</sup>. 두 개의 회전하는 사분파장판(quarter-wave plate)으로 구성된 타원편광분석기 역시 투과 혹은 반사하는 광학계의 광학적 특징을 알아내기 위하여 많이 사용되고 있는 방식이다. 이러한 투과 혹은 반 사 광학계의 광학적 특징은 4×4 Mueller 매트릭스를 구하면 완벽하게 광학적 매질의 물리적 특성을 알 수 있다는 것이다<sup>!4]</sup>. 그러므로 뮬러 매트릭스 타원편광분석기의 주요 목적은 뮬 러 매트릭스의 16개 요소를 알아내는데 있다고 할 수도 있다.

최근에는 이러한 원리가 아주 먼 거리에 있는 구름의 산란 특징 즉, 구름의 산란 Mueller 매트릭스를 구하는데도 사용 되고 있으며[5], 특히 얼음 구름의 입자가 무질서한 방향으로 대칭적으로 정렬해 있지 않고<sup>[6]</sup>, 중력이나, 바람 등의 영향으 로 하나의 특정 방향으로 정렬해 있을 경우<sup>[7]</sup> 태양 빛의 반 사나, 레이더나 라이다 신호의 반사도가[8] 달라져서 원격측 정에서 오차 요인으로 작용하기 때문에 이러한 산란 구름의 뮬러 매트릭스를 직접 구하는 연구가 많이 이루어졌다<sup>[9]</sup>.

이러한 연구에 있어서 가장 중요한 것은 미세한 편광변화 를 관측하는 것으로부터 시작된다. 그러나 실험적인 관점에 서 보면, 광학 부품의 결함이나 정렬 상태의 변화가 완벽하 지 않아 편광 상태가 시스템에 의하여 변화하여 측정 물질의 16 개 뮬러 매트릭스 값을 정확하게 얻지 못하게 되므로 이 러한 실험적 장치의 불완전성에 의한 효과를 고려하여야 한 다. Goldstein<sup>[10]</sup> 등은 본 연구에서 고려한 것과는 다르지만 두 회전 파장판의 각속도 오차 2가지, 위상지연 오차 2가지, 그리고 편광판들의 초기 각도 오차 1가지 등 5가지의 오차를 보정하고자 하였다. 다른 많은 연구가들도 여러 가지 방법으 로 오차 문제를 다루고 있는데[11-15], 본 연구에서는, 각속도 오차 대신에 회전 파장판과 분석기의 회전 정렬오차(3개)와 두 파장판의 위상지연 오차(2개)를 찾고 보정하는 연구를 수 행하였다.

즉, 좀 더 현실적인 관점에서 오차를 정의하기 위하여 실 험 장치의 정렬이나 부품의 불완전으로 인한 오차를 실험적 으로 구하였으며, 실제 원하는 측정 물질의 뮬러 산란 매트 릭스를 구하는데 오차를 보정할 수 있도록 하였다. 그 방법 론에 있어서 기존의 방법이 가지는 한계를 극복하기 위하여 본 연구에서는 실험 장치나 광학계에서 흔히 발생하는 오차 를 근사적인 방법을 사용하지 않고 직접 그 값을 비선형 역 산(inversion) 방법으로 구하여 적용하는 방법을 제안하였다.

#### II. 장치 구성 및 이론적 배경

본 연구에서 사용한 타원편광분석기는 두 개의 편광판과 회전하는 두 개의 사분파장판으로 구성된다. 타원편광분석기 의 구조는 그림 1 과 같으며, 광검출기를 통하여 얻게 되는 신호는 각 광학계를 뮬러 매트릭스로 표현할 수 있으므로 식 (1) 과 같다.

$$
I(\theta_1, \theta_2) = [c, 0, 0, 0] \cdot PL_2(\theta_3 = 0) \cdot WP_2(\delta_2, \theta_2)
$$
  
 
$$
\cdot M \cdot WP_1(\delta_1, \theta_1) \cdot PL_1(\theta = 0) \cdot [1, 0, 0, 0]^T
$$
 (1)

여기서 δ<sub>1</sub>, θ<sub>1</sub>, δ<sub>2</sub>, θ<sub>2</sub>, θ<sub>3</sub>는 각각 광원에서부터, 첫 번째 회 전하는 사분파장판(WP1, WP2)의 빠른 축(fast axis)과 느린 축(slow axis)간의 빛의 위상차, 빠른 축과 첫번째 편광판 (PL1)의 투과축이 만드는 각도, 두번째 사분파장판의 위상차 및 각도, 마지막으로 검출기 앞에 있는 검광판(PL2)의 투과 축과 광원앞에 있는 편광판(PL1)의 투과축 간의 각도를 각각 나타내며, c는 빛의 강도를 측정하는 검출기의 효율과 관계 된 상수벡터[c,0,0,0], [1,0,0,0]<sup>T</sup>는 입력되는 빛의 편광을 각각 나타낸다. 식 (1)을 측정하고자 하는 샘플광학계(M)의 앞부 분에 있는 모든 광학계와 뒷 부분에 있는 광학계를 나누어 표현하면 계산이 보다 간단하기 때문에 다음과 같이 수학적 으로 표현이 가능하다<sup>[16]</sup>.

$$
I_{signal}(\theta_1, \theta_2) = c[P_L_2(\theta_3 = 0) \cdot WP_2(\delta_2, \theta_2)]
$$
  
\n
$$
\cdot M \cdot [WP_1(\delta_1, \theta_1) \cdot PL_1(\theta = 0)] \cdot [1, 0, 0, 0]^T
$$
  
\n
$$
= cA \cdot M \cdot P
$$
  
\n
$$
= \sum_i \sum_j A_i m_{ij} P_j
$$
  
\n
$$
= \sum_i \sum_j \mu_{ij} m_{ij}
$$
 (2)

여기서 벡터 P와 A는 각각 샘플의 앞부분, 뒷부분에 있는 광 학계의 모든 것을 고려한 광학계로 다음과 같이 간단한 벡터 로 나타낼 수 있다.

$$
P = [p_1, p_2, p_3, p_4]^T
$$
\n(3)

$$
A = [a_1, a_2, a_3, a_4]
$$
 (4)

여기서 T 는 행렬의 자리바꿈(transpose)을 나타낸다. 두 개의 사분파장판은 각각  $\omega_1 = \omega$ ,  $\omega_2 = 5\omega$ 의 각속도로

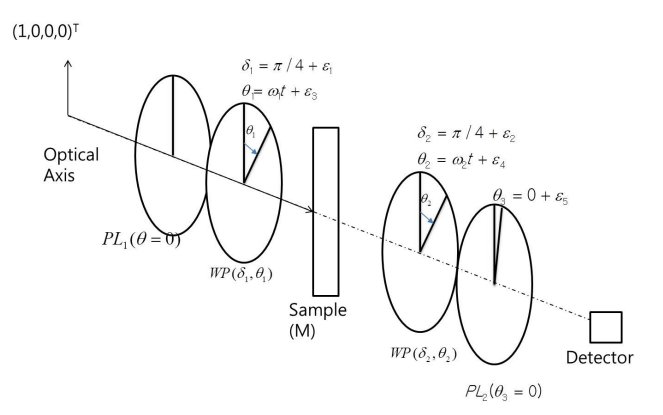

FIG. 1. Basic configuratiaon of the Mueller matrix measurement system with two rotating quarter-wave plates.

회전을 하게 되며, 이상적인 경우 시간 t=0에서 두 사분파 장판의 빠른 축과 두 편광판의 투과축방향은 같은 방향을 지 녀야 한다. 사분파장판의 빠른축이 편광판의 투과축방향에 대하여 회전되면 $(\theta_i)$ , 회전된 사분파장판(WP)의 경우 다음 식 (5) 같이 표현된다.

$$
WP_i(\theta_i) = R(-\theta_i) \begin{pmatrix} 1 & 0 & 0 & 0 \\ 0 & 1 & 0 & 0 \\ 0 & 0 & \cos(\delta_i) & \sin(\delta_i) \\ 0 & 0 & -\sin(\delta_i) & \cos(\delta_i) \end{pmatrix} R(\theta_i)
$$
 (5)

여기서  $\delta_i$ 는 빠른 축과 느린 축에서 발생하는 위상변화의 차이, 각도  $\theta_i$ 는 빠른 축이 회전한 각도를 의미한다. 그리고 회전(θ) 정도를 나타내는 매트릭스는 아래 식 (6)과 같다.

$$
A(\theta) = \begin{pmatrix} 1 & 0 & 0 & 0 \\ 0 & \cos(2\theta) & \sin(2\theta) & 0 \\ 0 & -\sin(2\theta) & \cos(2\theta) & 0 \\ 0 & 0 & 0 & 1 \end{pmatrix}
$$
 (6)

이러한 오차를 포함하지 않는 회전하는 타원편광분석기의 시간적인 신호 특성은 식 (5)와 식 (6)을 식 (1)에 대입하여 정리하면 아래 식과 같이 표현할 수 있다.

$$
I_{signal}(\theta_1, \theta_2) = I_{signal}(\omega t)
$$
  
=  $c \left\{ a_0 + \sum_{j=1}^{12} \left[ a_j \cos(2j\omega t) + b_j \sin(2j\omega t) \right] \right\}$  (7)

여기서  $a_j, b_j$ 는 각각 산란 물질 혹은 투과나 반사하는 광학 계의 뮬러 매트릭스 정보가 들어 있으며, 그 정보는 식 (7)을 12가지 종류의 주기를 지닌 사인 및 코사인 함수로 핏팅하여 (fitting) 그 계수를 구함으로써 미지의 광학계의 뮬러 함수를 구할 수 있다.

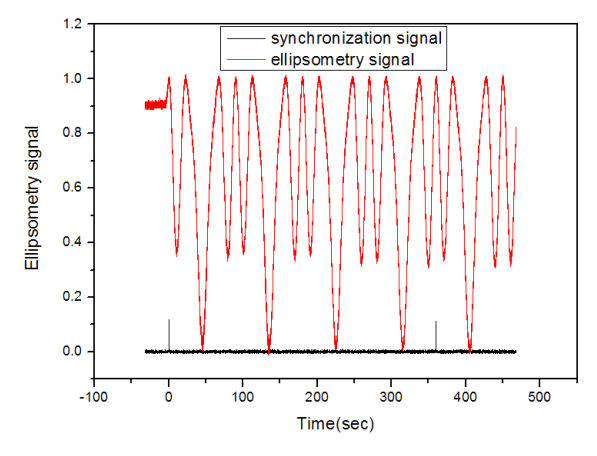

FIG 2. Traditional dual rotating ellipsometry signal and its synchronization pulse.

그림 2 는 본 장치에서 얻어지는 타원편광분석기의 전형적 인 신호 모양을 나타낸 것이다. 그림 2 에서 동기 신호는 회 전하는 두 사분파장판의 지지 마운트에 각각 뚫려 있는 200 um 의 작은 구멍을 통과하여 나오는 신호를 이용하여 얻은 것이 므로 타원편광분석기의 시작점을 알려준다.

퓨리에 계수(a<sub>0</sub>, a<sub>1</sub>, … a<sub>12</sub>, b<sub>1</sub>,… b<sub>12</sub>)의 결정은 식 (7)과 같 이 주어진 일정한 간격으로 얻어지는 다른 주기함수의 크기 를 결정하는 것으로 아래 식을 최소화하는 값을 찾는 것이다.

$$
J = (Y - H \cdot X)^{T} (Y - H \cdot X)
$$
\n(8)

여기서 X, Y, H는 각각 해 벡터, 측정 값 벡터, 그리고 측 정값과 미지수의 관계를 연결하는 매트릭스로 다음과 같이 표현되며 구체적으로는 아래와 같이 표현된다.

$$
X = (a_0, a_1, \dots, a_{12}, b_1, \dots, b_{12})^T
$$
\n(9)

$$
Y = (I_{signal}(t_1), I_{signal}(t_2), I_{signal}(t_3), ..., I_{signal}(t_N))^T
$$
\n(10)

$$
H = \begin{pmatrix} 1 & \cos(\omega t_1) & \cos(2\omega t_1) & \cos(3\omega t_1) & \dots & \sin(12\omega t_1) \\ 1 & \cos(\omega t_2) & \cos(2\omega t_2) & \cos(3\omega t_2) & \sin(12\omega t_2) \\ \vdots & \vdots & \vdots & \ddots & \vdots \\ 1 & \cos(\omega t_N) & \cos(2\omega t_N) & \cos(3\omega t_N) & \sin(12\omega t_N) \end{pmatrix}
$$
 (11)

여기서  $t_1, ..., t_N$ 는 광검출기의 출력을 디지털 신호로 바꾸는 ADC(Analogue Digital Convertor)의 샘플링(sampling) 시간 을 각각 의미하며, 식 (8)을 만족하는 해는 다음과 같다.

$$
X = (HT H)-1 HT Y
$$
\n
$$
(12)
$$

그러나 실험적인 관점에서 보면, 사분파장판의 두께가 온 도에 따라 변하게 되거나, 사분파장판이 광축에 대하여 90˚ 보다 기울어져 있을 경우 광경로차가 <sup>π</sup> /4 만큼 생기지 못하 게 되며, 또한 t = 0 에서 사분 파장판의 빠른 축과 첫번째 편 광판의 투과축 각도가 일치하지 않을 수 있고, 마찬가지로 두 번째 검광판인 분석기(analyzer)의 투과축 각도가 첫 번째 편광기와 다를 수 있기 때문에 각각의 물리량을 나타내는 항 은 아래 식 (13)과 같이 오차를 포함하게 된다.

$$
\delta_1 = \pi / 2 + \varepsilon_1 = \delta_1^0 + \varepsilon_1 \tag{13}
$$

$$
\delta_2 = \pi / 2 + \varepsilon_2 = \delta_2^0 + \varepsilon_2 \tag{14}
$$

$$
\theta_1(t) = \omega t + \varepsilon_3 \tag{15}
$$

 $\theta_2(t) = 5\omega t + \varepsilon_4$  (16)

$$
\theta_3 = 0 + \varepsilon_5 \tag{17}
$$

식 (13-17)에서 Goldstein<sup>[17]</sup>등이 고려한 오차는  $\theta_2(t)$  =  $5(\omega + \varepsilon_4)t$  이나, 일반적으로 식 (15) 및 식 (16)과 같이 표현 되는 각도의 초기오차(offset angle)가 실험과정에서 피할 수 없는 양이 되고 각 실험 시 다를 수 있으며, 오차로 작용하 기 때문에 보정이 Goldstein의 각속도 오차보다 더 중요하다. 또한 두 번째 검광판이 첫 번째 편광판과 일치하지 않을 경 우 식 (17)의 표현처럼 오차 $(\mathcal{E}_5)$ 를 지니게 되어 편광판들의 뮬러 매트릭스는 아래 식 (18)로 표현이 가능하게 된다.

$$
PL_2(\theta_3) = \frac{1}{2}R(-\varepsilon_5) \begin{pmatrix} 1 & 1 & 0 & 0 \\ 1 & 1 & 0 & 0 \\ 0 & 0 & 0 & 0 \\ 0 & 0 & 0 & 0 \end{pmatrix} R(\varepsilon_5)
$$
(18)

식 (13-18)을 다시 식 (1)에 대입하면 오차를 포함하는 신 호를 나타낼 수 있는데, 뮬러 매트릭스 정보를 포함하는 퓨 리에 계수  $a_i$ ,  $b_i$  값은 많은 사람들에<sup>[18]</sup> 의하여 계산되고 활 용되었다. 식 (7) 를 통하여 선형 핏팅 계산에 의하여 얻을 수 있는 25 개의 퓨리에 계수값(a0, a1, …, b12)과 우리가 구 하고자 하는 16 개의 뮬러 매트릭스, 그리고 실험장치의 불 완전성으로 인하여 발생하는 5가지의 체계적 오차는 서로 비선형적으로 얽혀 있으며 과측정된(over estimated) 비선형 연립방정식의 풀이 문제이다. 그 체계적인 오차와 샘플의 뮬 러 매트릭스는 퓨리에 계수값에 영향을 주며 구체적으로는 퓨리에 계수와의 관계는 다음과 같다[10].

$$
a_0 = \frac{1}{2}m_{11} + \left(\frac{\cos(\delta_1) + 1}{4}\right)m_{12} + \left[\frac{(\cos(\delta_2) + 1)\cos(2\varepsilon_5)}{4}\right]m_{21} + \left[\frac{(\cos(\delta_1) + 1)(\cos(\delta_2) + 1)\cos(2\varepsilon_5)}{8}\right]m_{22} + \left[\frac{(\cos(\delta_2) + 1)\sin(2\varepsilon_5)}{4}\right]m_{31} + \left[\frac{(\cos(\delta_1) + 1)(\cos(\delta_2) + 1)\sin(2\varepsilon_5)}{8}\right]m_{32}
$$
\n(19)

$$
a_1 = \left(\frac{\sin(\delta_2)\sin(2\varepsilon_3)}{2}\right) m_{14}
$$
  
+ 
$$
\left[\frac{\sin(\delta_1)(\cos(\delta_2) + 1)\sin(2\varepsilon_3)\cos(2\varepsilon_5)}{4}\right] m_{24}
$$
  
+ 
$$
\left[\frac{\sin(\delta_1)(\cos(\delta_2) + 1)\sin(2\varepsilon_3)\sin(2\varepsilon_5)}{4}\right] m_{34}
$$
 (20)

$$
a_2 = \left[\frac{(1-\cos(\delta_1))\cos(4\varepsilon_3)}{2}\right]m_{12} + \left[\frac{1-(\cos(\delta_1)\sin(4\varepsilon_3)}{4}\right]m_{13} + \left[\frac{(1-\cos(\delta_1))(1+\cos(\delta_2))\cos(4\varepsilon_3)\cos(2\varepsilon_5)}{8}\right]m_{22} + \left[\frac{(1-\cos(\delta_1))(1+\cos(\delta_2))\sin(4\varepsilon_3)\cos(2\varepsilon_5)}{8}\right]m_{23} + \left[\frac{(1-\cos(\delta_1))(1+\cos(\delta_2))\sin(4\varepsilon_3)\sin(2\varepsilon_5)}{8}\right]m_{22} + \left[\frac{(1-\cos(\delta_1))(1+\cos(\delta_2))\sin(4\varepsilon_3)\sin(2\varepsilon_5)}{8}\right]m_{33} - \left[\frac{(1-\cos(\delta_1))(1+\cos(\delta_2))\sin(4\varepsilon_3)\sin(2\varepsilon_5)}{8}\right]m_{33}
$$
 (21)

$$
a_3 = \left[\frac{(\cos(\delta_1) - 1)\sin(\delta_2)\sin(2\varepsilon_4 - 4\varepsilon_3 - 2\varepsilon_3)}{8}\right] m_{42}
$$
  
+ 
$$
\left[\frac{(\cos(\delta_1) - 1)\sin(\delta_2)\cos(2\varepsilon_5 - 2\varepsilon_3 + 4\varepsilon_3)}{8}\right] m_{43}
$$
(22)

$$
a_4 = \left[\frac{-\sin(\delta_1)\sin(\delta_2)\sin(2\varepsilon_4 - 2\varepsilon_3 - 2\varepsilon_3)}{8}\right] m_{44}
$$
 (23)

$$
a_{5} = \left[\frac{\sin(\delta_{1})\sin(2\varepsilon_{5}-2\varepsilon_{4})}{8}\right] m_{41}
$$
  
+ 
$$
\left[\frac{(1+\cos(\delta_{1}))\sin(\delta_{2})\sin(2\varepsilon_{5}-2\varepsilon_{4})}{4}\right] m_{42}
$$
 (24)

$$
a_6 = \left[\frac{\sin(\delta_1)\sin(\delta_2)\cos(2\varepsilon_4 + 2\varepsilon_3 - 2\varepsilon_3)}{8}\right] m_{44}
$$
 (25)

$$
a_7 = \left[\frac{(\cos(\delta_1) - 1)\sin(\delta_2)\sin(2\varepsilon_4 + 4\varepsilon_3 - 2\varepsilon_5)}{8}\right] m_{42}
$$
  
+ 
$$
\left[\frac{(1 - \cos(\delta_1))\sin(\delta_2)\sin(2\varepsilon_4 + 4\varepsilon_3 - 2\varepsilon_5)}{8}\right] m_{43}
$$
 (26)

$$
a_8 = \left[ \frac{(1 - \cos(\delta_1))(1 - \cos(\delta_2))\cos(4\varepsilon_4 - 4\varepsilon_3 - 2\varepsilon_3)}{16} \right] (m_{22} + m_{33})
$$
  
+ 
$$
\left[ \frac{(1 - \cos(\delta_1))(1 - \cos(\delta_2))\sin(4\varepsilon_4 - 4\varepsilon_3 - 2\varepsilon_3)}{16} \right] (m_{23} - m_{32}) \quad (27)
$$
  
 
$$
\rightarrow \frac{(1 + \varepsilon_1)(1 + \varepsilon_2)}{8}
$$

$$
a_9 = \left[\frac{\sin(\delta_2)(1 - \cos(\delta_1))\sin(2\varepsilon_3 + 2\varepsilon_5 - 4\varepsilon_4)}{8}\right] m_{24}
$$
  
+ 
$$
\left[\frac{\sin(\delta_1)(1 - \cos(\delta_2))\cos(2\varepsilon_5 - 4\varepsilon_4 + 2\varepsilon_3)}{8}\right] m_{34}
$$
 (28)

$$
a_{10} = \left[ \frac{(1 - \cos(\delta_2))\cos(20\epsilon_4 - 2\epsilon_5)}{4} \right] m_{21}
$$
  
+ 
$$
\left[ \frac{(1 + \cos(\delta_1))(1 - \cos(\delta_2))\cos(4\epsilon_4 - 2\epsilon_5)}{8} \right] m_{22}
$$
 (29)

$$
a_{11} = \left[\frac{\sin(\delta_1)(\cos(\delta_2) - 1)\sin(2\varepsilon_5 - 2\varepsilon_3 - 4\varepsilon_4)}{8}\right] m_{24}
$$
  
+ 
$$
\left[\frac{\sin(\delta_1)(\cos(\delta_2) - 1)\cos(2\varepsilon_5 - 4\varepsilon_4 - 2\varepsilon_3)}{8}\right] m_{34}
$$
 (30)

$$
a_{12} = \left[ \frac{(1 - \cos(\delta_1))(1 - \cos(\delta_2))\cos(4\varepsilon_4 + 4\varepsilon_3 - 2\varepsilon_3)}{16} \right] (m_{22} - m_{33}) + \left[ \frac{(1 - \cos(\delta_1))(1 - \cos(\delta_2))\sin(4\varepsilon_3 + 4\varepsilon_4 - 2\varepsilon_5)}{16} \right] (m_{23} + m_{32})
$$
(31)

$$
b_1 = \left[\frac{\sin(\delta_1)\cos(2\varepsilon_3)}{2}\right] m_{14} + \left[\frac{\sin(\delta_1)(1+\cos(\delta_2))\cos(2\varepsilon_3)\cos(2\varepsilon_5)}{4}\right] m_{24}
$$
  
+ 
$$
\left[\frac{\sin(\delta_1)(1+\cos(\delta_2))\cos(2\varepsilon_3)\sin(2\varepsilon_5)}{4}\right] m_{34}
$$
 (32)

$$
b_2 = \left[ \frac{(\cos(\delta_1) - 1)\sin(4\epsilon_3)}{4} \right] m_{12} + \left[ \frac{(1 - \cos(\delta_1))\cos(4\epsilon_3)}{4} \right] m_{13}
$$
  
+ 
$$
\left[ \frac{(1 - \cos(\delta_1))(1 + \cos(\delta_2))\cos(4\epsilon_3)\cos(2\epsilon_5)}{8} \right] m_{23}
$$
  
+ 
$$
\left[ \frac{-(1 - \cos(\delta_1))(1 + \cos(\delta_2))\sin(4\epsilon_3)\cos(2\epsilon_3)}{8} \right] m_{22}
$$
(33)  
+ 
$$
\left[ \frac{(1 - \cos(\delta_1))(1 + \cos(\delta_2))\cos(4\epsilon_3)\sin(2\epsilon_5)}{8} \right] m_{33}
$$
  
+ 
$$
\left[ \frac{-(1 - \cos(\delta_1))(1 + \cos(\delta_2))\sin(4\epsilon_3)\sin(2\epsilon_5)}{8} \right] m_{32}
$$

$$
b_3 = \left[\frac{(\cos(\delta_1) - 1)\sin(\delta_2)\cos(2\varepsilon_s - 2\varepsilon_4 + 4\varepsilon_3)}{8}\right] m_{42}
$$
  

$$
-\left[\frac{(\cos(\delta_1) - 1)\sin(\delta_2)\sin(2\varepsilon_4 - 4\varepsilon_3 - 4\varepsilon_5)}{8}\right] m_{43}
$$
 (34)

$$
b_4 = \left[\frac{\sin(\delta_1)\sin(\delta_2)\sin(2\varepsilon_4 - 2\varepsilon_3 - 2\varepsilon_3)}{4}\right] m_{44}
$$
 (35)

$$
b_{5} = \left[\frac{-\sin(\delta_{2})\cos(10\epsilon_{4} - 2\epsilon_{5})}{2}\right] m_{41}
$$
  
+ 
$$
\left[\frac{-(1+\cos(\delta_{1}))\sin(\delta_{2})\cos(2\epsilon_{5} - 2\epsilon_{4})}{4}\right] m_{42}
$$
 (36)

$$
b_6 = \left[\frac{\sin(\delta_1)\sin(\delta_2)\sin(2\varepsilon_5 - 2\varepsilon_3 - 2\varepsilon_4)}{4}\right] m_{44}
$$
 (37)

$$
b_7 = \left[\frac{(\cos(\delta_1) - 1)\sin(\delta_2)\cos(2\varepsilon_4 + 4\varepsilon_3 - 2\varepsilon_5)}{8}\right] m_{42}
$$
  
+ 
$$
\left[\frac{(\cos(\delta_1) - 1)\sin(\delta_2)\sin(2\varepsilon_4 + 4\varepsilon_3 - 2\varepsilon_5)}{8}\right] m_{43}
$$
(38)

$$
b_8 = \left[\frac{-(1-\cos(\delta_1))(1-\cos(\delta_2))\sin(4\varepsilon_4 - 4\varepsilon_3 - 2\varepsilon_5)}{16}\right](m_{22} + m_{33}) + \left[\frac{(1-\cos(\delta_1))(1-\cos(\delta_2))\cos(4\varepsilon_4 - 4\varepsilon_3 - 2\varepsilon_5)}{16}\right](m_{23} - m_{32})
$$
(39)

$$
b_9 = \left[\frac{\sin(\delta_1)(\cos(\delta_2) - 1)\cos(4\epsilon_4 - 2\epsilon_3 - 2\epsilon_5)}{8}\right] m_{24}
$$
  
+ 
$$
\left[\frac{\sin(\delta_1)(\cos(\delta_2) - 1)\sin(4\epsilon_4 - 2\epsilon_3 - 2\epsilon_5)}{8}\right] m_{34}
$$
 (40)

$$
b_{10} = \left[ \frac{(\cos(\delta_2) - 1)\sin(20\varepsilon_4 - 2\varepsilon_5)}{4} \right] m_{21} + \left[ \frac{(1 + \cos(\delta_1))(\cos(\delta_2) - 1)\sin(4\varepsilon_4 - 2\varepsilon_5)}{8} \right] m_{22}
$$
(41)

$$
b_{11} = \left[\frac{\sin(\delta_1)(1 - \cos(\delta_2))\cos(4\varepsilon_4 + 2\varepsilon_3 - 2\varepsilon_5)}{8}\right] m_{24}
$$
  
+ 
$$
\left[\frac{\sin(\delta_1)(1 - \cos(\delta_2))\sin(4\varepsilon_4 + 2\varepsilon_3 - 2\varepsilon_5)}{8}\right] m_{34}
$$
 (42)

$$
b_{12} = \left[ \frac{(1 - \cos(\delta_1))(1 - \cos(\delta_2))\sin(4\varepsilon_4 + 4\varepsilon_3 - 2\varepsilon_5)}{16} \right] (m_{22} - m_{33})
$$
  
+ 
$$
\left[ \frac{(1 - \cos(\delta_1))(1 - \cos(\delta_2))\cos(4\varepsilon_3 + 4\varepsilon_4 - 2\varepsilon_5)}{16} \right] (m_{23} + m_{32})
$$
(43)

식 (19-43)에서 퓨리에 계수 ai, bi는 식 (12)를 이용하여 얻 을 수 있기 때문에 오차와 샘플의 뮬러 매트릭스 값은 과측 정된 비선형 방정식의 문제이다. 많은 다른 대부분의 분석장 치에서처럼 이러한 문제는 샘플을 넣지 않거나, 잘 알려진 샘플(mij 가 알려진 광학계)을 측정 공간에 넣고 신호를 얻어 오차를 찾은 후 다시 미지의 오차를 넣어 샘플의 뮬러 매트 릭스 값을 얻는다.

오차의 보정을 통한 광학계 기존의 방법은 회전하는 타원 편광분석장치의 경우 주어진 25개의 식 중에서, 광학계가 비 어 있는 경우 뮬러 매트릭스를 단위 행렬로 나타내고, Goldstein처럼 오차의 크기가 매우 작다고 가정하여 그들은 아래의 식 (44-52)를 이용하였다.

$$
a_0 \approx 1/2 + \frac{(1 - \varepsilon_1)(1 - \varepsilon_2)}{8} \tag{44}
$$

$$
a_2 \approx \frac{(1+\varepsilon_1)(1-\varepsilon_2)}{8} + (1+\varepsilon_1)(1-\varepsilon_2)\varepsilon_3\varepsilon_5 \tag{45}
$$

$$
a_{\rm B} \approx \frac{(1+\varepsilon_{\rm i})(1+\varepsilon_{\rm 2})}{8} \tag{46}
$$

$$
a_{10} \approx \frac{(1-\varepsilon_1)(1+\varepsilon_2)}{8} \tag{47}
$$

$$
b_2 \approx -\frac{(1+\varepsilon_1)(1-\varepsilon_2)\varepsilon_3}{2} + \frac{(1+\varepsilon_1)(1-\varepsilon_2)\varepsilon_5}{4} \tag{48}
$$

$$
b_4 \approx \frac{\varepsilon_4 - \varepsilon_3 - \varepsilon_5}{2} \tag{49}
$$

$$
b_6 \approx \frac{(\varepsilon_5 - \varepsilon_3 - \varepsilon_4)}{2} \tag{50}
$$

$$
b_{8} \approx \left[\frac{(1+\varepsilon_{1})(1+\varepsilon_{2})(2\varepsilon_{4}-2\varepsilon_{3}-\varepsilon_{5})}{8}\right]
$$
\n(51)

$$
b_{10} \approx -\frac{(1-\varepsilon_1)(1+\varepsilon_2)(2\varepsilon_4-\varepsilon_5)}{4} \tag{52}
$$

식 (44-52)의 경우 5개의 미지수에 대하여 어떤 식을 이용 하여야 하는지 정확한 결정방법도 제시되지 않았으며, 사용 하는 식에 따라 오차 값도 달라진다.

예를 들어 그림 3은  $\varepsilon_4$  값을 인위적으로 변화시키면서 식 (1)을 이용하여 신호를 만든 후, 다시 식 (12)를 이용하여 퓨 리에 계수를 연산하고, 퓨리에 계수를 식 (44-52)의 근사식을 이용하여 그 오차를 계산한 것이다. 그림에서 알 수 있듯이  $\epsilon_3, \epsilon_5$  값은 큰 변화가 없으나,  $\epsilon_1, \epsilon_2$  값은 원하지 않게 변하 면서  $\mathcal{E}_4$  값의 영향을 받고 있음을 알 수 있다. 즉, 다른 오차 끼리 서로 독립적인 값을 지니지 못하고, 연계되어 있으며 이는 곧 정확하게 오차를 정의할 수 없다는 뜻이다.

본 연구에서는 이러한 측면에서 새로운 방법으로 오차를 추출하고 이를 보정하여 광학계 뮬러 매트릭스를 구하고자 하였는데, 식 (19-43)으로부터 두 단계로 오차와 뮬러 매트릭 스가 결정된다.

첫 번째 단계로, 식 (19-43)은 25 개의 퓨리에 계수를 결정 하는 시료의 뮬러 매트릭스(16개)와 시스템의 체계적 오차(5 개)를 나타낸 식 이다. 만약 샘플이 없는 경우라면, 뮬러 매 트릭스의 대각선 행렬요소는 1이 되고 나머지 비 대각행렬 은 0이 되어 5가지 미지수와 11개의 비선형방정식으로 구성 된 방정식의 해를 구하는 것이다. 두 번째 단계로, 첫 단계에 서 오차를 알고 있다면, 식 (19-43)에서 우변은 16개의 미지 수로 이루어지고 방정식은 25개인 과측정된(overestimated) 선형방정식의 문제이다.

두 번째 단계로, 구하고자 하는 오차를  $Z = (\varepsilon_1, \varepsilon_2, \varepsilon_3, \varepsilon_4, \varepsilon_5)$ 로 나타내고, 뮬러 매트릭스를 단위 행렬요소로, 그리고 식

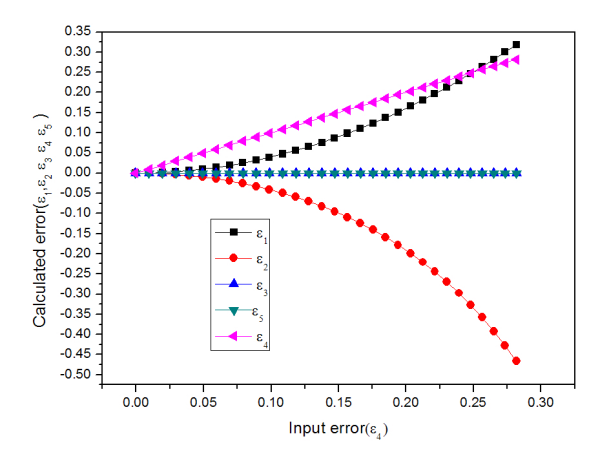

**FIG. 3.** Calculated systematic error values with known error ( $\mathcal{E}_4$ ).

(19-43)을 통하여 계산에 의해서 구해지는 퓨리에 계수를 측 정값  $Y = (a_0, a_1, \dots, a_{12}, b_1, \dots, b_{12})$ 로 표시한다면 위의 식 (19-43)은 Z를 구하는 간단한 수학적인 문제이다. 다만 상태 벡터 Z와 Y의 관계가 비선형적인 함수 관계이므로 이 관계 를 벡터 관계함수 F(Z)로 표현 가능하다.

두 가지 모두 주어진 측정값과 관계함수에서 미지의 값을 정확히 모르더라도, 대략적 값을 알 수 있거나, 25개의 방정 식을 근사적인 방법으로 비선형 방정식을 선형방정식으로 바꾸어 해를 구하고 그것을 찾는다면, 실제값에 근사한 대략 적인 값을 찾을 수 있다. 그러므로 초기 예상 값으로 미지 값을 가정하면(Zc), 측정치와 관계함수에서 얻은 값의 오차 는 다음과 같다.

 $\varepsilon = Y - F(z) = Y - F(Z_C) - H \cdot (Z - Z_C) = \Delta Y - H \cdot \Delta Z$  (53)

여기서 야코비언 매트릭스  $H_{\overleftarrow{u}}$  h<sub>ij</sub> =  $[\partial F_i(Z)/\partial Z_j]_{Z=Z_C}$ 과 같 다. 윗 식 (53)은 Zc부근에서 측정값과 관계 함수의 차이는 선형적이라 가정한 것이다. 식 (53)에서  $(\varepsilon^{T} \varepsilon)$  값을 최소화 시키는 Z 즉 ΔZ 는 ΔY 와 선형적인 관계에 있기 때문에 아 래 식과 같이 상태 벡터가 새롭게 얻어진다.

$$
Z = Z_c + (H^T H)^{-1} H^T [Y - F(Z_c)]
$$
 (54)

이렇게 얻어지는 상태벡터(Z)는 새로운 초기 상태(Zc)로 정의되어 야코비언 매트릭스가 계산되고 식 (54)를 통하여 새로운 상태 벡터가 다시 되먹임 방식으로 계산된다.

두 번째 단계로, 오차 값을 구한 경우 식 (19-43)의 뮬러 매트릭스의 각 요소(element)는 측정값 Y로 표시한다면  $Y = (a_0, a_1, \dots, a_{12}, b_1, \dots, b_{12})$ 에 대하여 선형적인 관계를 가 지고 있다. 선형적 계수는 식 (44-52)에서 쉽게 얻을 수 있으 며, 식 (19-43) 과 같은 방법으로 16개의 뮬러 매트릭스 값을<br>  $M = (m_1, m_2) = (H^T H_1)^{-1} H^T V_{12}$  $M = (m_{11}, \dots, m_{44}) = (H_M^T H_M)^{-1} H_M^T Y$  와 같이 구할 수 있다. 이때  $H<sub>M</sub>$  행렬은 아래와 같이 주어진다.

$$
\left(H_M\right)_{ij} = \frac{\partial Y_i}{\partial M_j} \tag{55}
$$

#### III. 실험 및 오차의 계산 결과 및 보정 실례

그림 4는 그림 1 의 실험 구조에서 사분파장판을 샘플 공 간에 넣고 얻은 전형적인 타원편광분석기의 신호와 식 (7) 의 퓨리에 계수를 구하여 다시 그린 이론적 신호를, 그리고 이렇게 이론적으로 예측된 신호와 실험적으로 얻은 신호의 오차를 나타낸 것이다. 그림에서 알 수 있듯이 실험에서 얻 은 신호는 25 개의 함수로 구성된 식 (7)의 방식으로 정확하 게 표현되고 있음을 알 수 있다. 이렇게 구한 퓨리에 계수는 광학 시료가 없는 경우엔 식 (19-52)을 이용하여 시스템의

체계적 오차를 구하는데 사용되고, 광학 시료가 있는 경우엔 광학시료의 뮬러 매트릭스 각 요소를 찾는데 사용된다. 이때 는 식 (12)와, 식 (19-43)이 이용된다. 체계적 오차를 계산할 때는  $m_{ii}=0$ ( $i\neq j$ ) 이기 때문에 식 (19-43)에서  $a_0$ ,  $a_2$ ,  $a_4$ ,  $a_6$ a8, a10, b2, b4, b6, b8, b10의 식만 이용된다.

표 1 은 임의로 식 (1) 에 오차 ε=(0.2, 0.3, 0.23, 0.3, 0.2) 를 넣고 타원편광신호를 얻은 후, 이 신호를 식 (12)를 이용 하여 각 퓨리에 계수를 구하고, 다시 식 (44-52)를 이용하여 되먹임 방법으로 오차를 계산할 경우 되먹임 횟수에 따른 오 차의 근접성을 보여준다. 즉, 3번 정도의 되먹임만 하여도 정 확하게 원하는 오차를 얻을 수 있음을 보여주고 있으며, 초 기값을 0으로 하여도 무난히 그 오차를 찾을 수 있다는 것을 보여 준다. 즉, 시스템의 오차 값을 모르고 있더라도 그 오차 값을 찾을 수 있다.

그림 5는 광학 시료를 제거하고 회전판의 초기 각도 $(\mathcal{E}_3)$ 를 임의로 주면서 얻은 타원편광분석기의 신호를 역으로 구한 것을 나타낸 것이다. 그림에서 알 수 있듯이 임의로 변화시

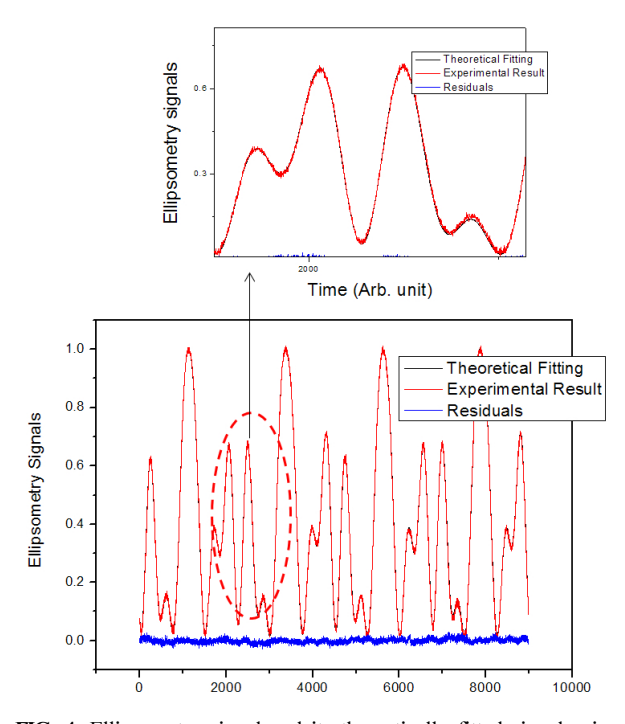

FIG. 4. Ellipsometry signal and its theoretically fitted signal using 25 Fourier frequencies.

TABLE 1. Iterative process of nonlinear estimation of 5 systematic errors

|               | $\varepsilon_{1}$ | $\varepsilon_{\scriptscriptstyle{2}}$ | $\varepsilon_{\rm a}$ | $\varepsilon_{\scriptscriptstyle 4}$ | $\varepsilon_{5}$ |
|---------------|-------------------|---------------------------------------|-----------------------|--------------------------------------|-------------------|
| Initial Value | 0                 | 0                                     | $\theta$              | 0                                    |                   |
| Iteration 1   | 0.2588            | 0.2543                                | 0.2086                | 0.2754                               | 0.1955            |
| Iteration 2   | 0.2015            | 0.3007                                | 0.2306                | 0.3030                               | 0.2034            |
| Iteration 3   | 0.2000            | 0.3000                                | 0.2300                | 0.3000                               | 0.2000            |
| Iteration 4   | 0.2000            | 0.3000                                | 0.2300                | 0.3000                               | 0.2000            |

킨 오차( <sup>3</sup> <sup>ε</sup> )는 비선형역산(nonlinear inversion)에 의하여 제 대로 그 값의 변화를 찾을 수 있으며, 변화시키지 않는 다른 오차는 매 실험에서 각기 다른 특성을 보인다. 특히 검광판  $($ analyzer)의 회전오차  $\mathcal{E}_5$  와 또 다른 회전판 초기 회전각오  $\bar{\lambda}$  $\{ \mathcal{E}_4 \}$ 는 매 실험에서 거의 일정한 값을 보이나, 회전하는 두 사분파장판의 초기 위상지연 오차 $(\mathcal{E}_1, \mathcal{E}_2)$ 는 상대적으로 크 게 요동하고 있음을 알 수 있으며, 그 두 오차의 크기와 부 호도 거의 같은 모양을 지닌다. 이러한 것은 수식 (19-43)에 서 알 수 있듯이 두 오차는 거의 같은 방식으로, 같은 크기 만큼 퓨리에 계수에 기여하기 때문이다. 이러한, 오차가 크 게 나타나는 이유는 아직 정확하게 밝혀지지 않았지만, 비선 형 핏팅하기 전에 타원편광분석기의 신호를 전처리하는 과 정에서 즉, 광학계의 투과도를 고려하지 않았기 때문에 본 연구에서는 타원편광신호의 최댓값을 1로 그리고 최솟값을 0 이 되도록 신호를 얻은 후 규격화하여 처리하였다. 즉, 신 호의 최댓값과 최솟값을 규격화시키는 과정에서 두 오차  $(\mathcal{E}_1, \mathcal{E}_2)$ 값의 크기가 상대적으로 민감하기 때문인 것으로 생 각된다.

그림 5에서 알 수 있었듯이 각각의 오차 요소는 다른 크기 로 타원편광분석기의 신호에 기여하며 각각의 크기가 실제 광학계의 뮬러매트릭스를 추출하는데 얼마나 오차를 유발하 는지를 그림 6 에서 알아보았다. 그림 6은 첫 번째 오차의 크기가  $\mathcal{E}_1 = 0.2$  rad 일 경우, 각기 다른 위상지연판 시료에서 얻어지는 위상지연과 실제 샘플의 위상 지연을 나타낸 것이 다. 그림에서 알 수 있듯이 오차 보정이 이루어진다면 입력 된 위상지연과 계산된 위상지연이 정확하게 나타남을 알 수 있다. 이러한 경향은 두번째 오차 $(\mathcal{E}_2)$ 의 경우도 같은 결과를 나타내었다. 이러한 것은 식 (19-43)에서 퓨리에 계수에 영향 을 주는 오차 $\mathcal{E}_1$ 과 오차  $\mathcal{E}_2$ 가 같은 경향을 지니고 있기 때문 이다.

그림 7 은 3 번째 오차 $(\mathcal{E}_3)$ 에 대한 계산 결과이다. 그림 (a)는 오차가 0.02 인 경우, 그리고 (b)는 0.2 인 경우를 각각 나타낸다. 오차가 작은 경우인  $\varepsilon_3 = 0.02$  rad 의 경우는 실험 적으로 충분히 발생할 수 있는 상황이며, 0.2 rad의 경우는

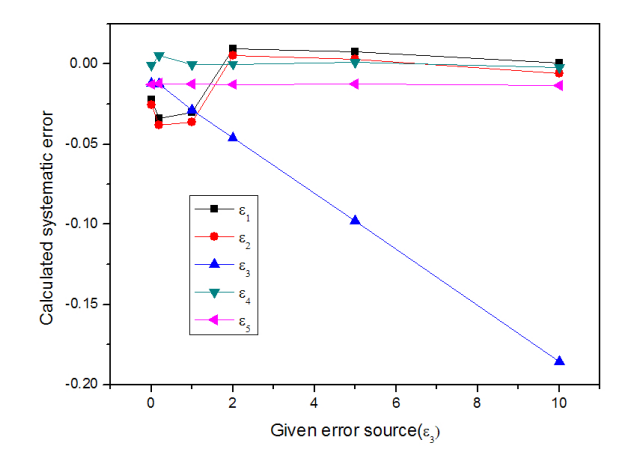

FIG. 5. Experimentally extracted systematic errors for an arbitrary given error source ( $\mathcal{E}_3$ ).

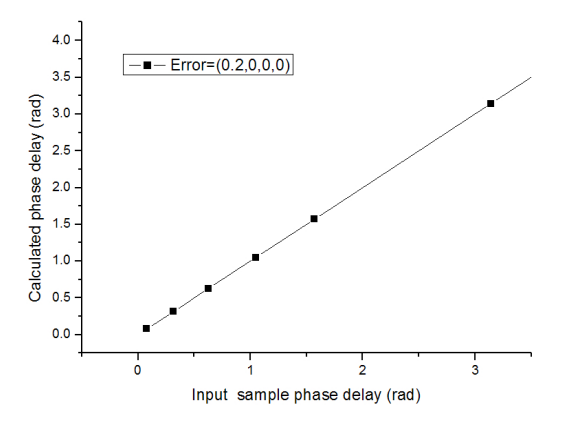

FIG. 6. Calculated phase delay vs. given phase delay of half-wave plate for given error  $\epsilon_1 = 0.2$ .

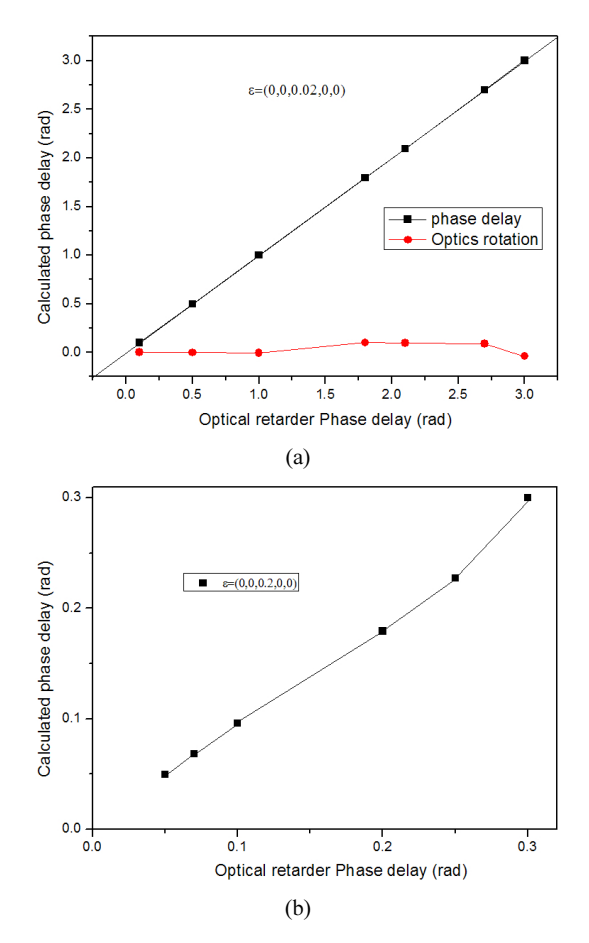

FIG. 7. Calculated phase delay vs. given phase delay of half-wave plate for given error  $\mathcal{E}_3 = 0.2$  and  $\mathcal{E}_3 = 0.02$ .

특성 파악을 위하여 인위적으로 과도하게 가정하여 계산한 경우이다. 실험적인 측면에선 그림에서 알 수 있듯이 시료광 학계의 위상지연이 π만큼 있더라도 충분히 오차를 보정하는 경우라면 시료의 위상지연을 측정할 수 있다는 것을 보여준 다. 반면에 3번째 오차가 0.2 rad 일 경우엔 오차를 보정하더 라도 원래 값을 찾을 수 없다는 것을 보여준다. 이러한 이유 는 식 (12)에서  $C^{1}_{\ \ H} = (H^{T}H)^{-1}H^{T}$ 행렬의 컨디션 수(condition

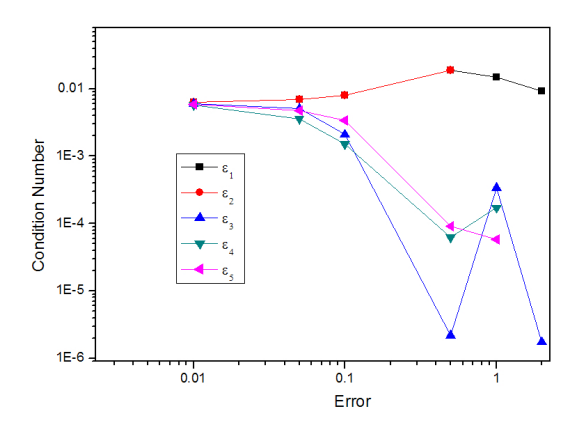

FIG. 8. Condition numbers for a different error sources.

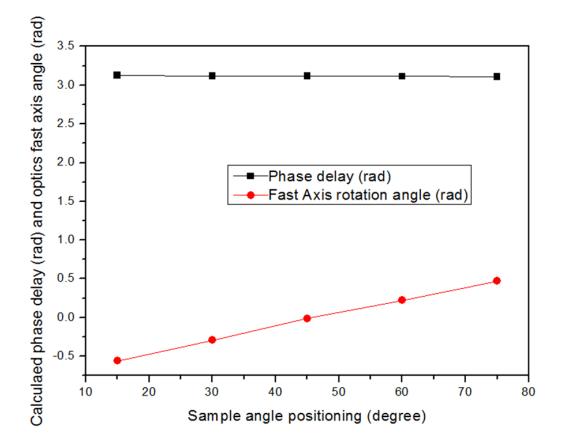

FIG. 9. Experimentally measured half-wave plate phase delay and its rotational angle by using error corrections method.

number) 값이 작기 때문에 발생한다. 여기서 H는 식 (54)에 의하여 주어지는 식이다. 오차의 크기에 따라 역행렬의 컨디 션 수 값이 달라지며, 오차가 작을 경우 컨디션 수가 커진다. 그림 8 은 각각의 체계적 오차에서 계산한 C<sup>1</sup>H 행렬의 컨 디션 수를 의미한다. 그림에서 알 수 있듯이 1, 2 번째  $C^1_{\ \ H}$ 행렬의 컨디션 수 값은 오차가 커져도 변화가 없으나, 3, 4, 5 번째 C $^{\rm 1}{\rm _H}$  행렬의 컨디션 수 값은 0.1 rad 이상의 오차에서 는 컨디션 수가 급격히 작아진다는 것을 볼 수 있다. 그러므 로 3, 4, 5 번째 오차의 경우 0.1 rad 이하로 정밀히 정렬을 하고 실험을 할 필요가 있다는 것을 알 수 있다.

그림 9 는 측정 공간에 반파장판을 넣고 그 빠른 축의 각 도를 변화시키면서 그 위상 지연과 빠른 축의 각도를 다시 구한 것이다. 그림에서 알 수 있듯이 반파장판의 위상지연  $(\delta = 3.14)$ 을 정확하게 얻을 수 있으며, 빠른 축의 방향도 정 확하게 얻을 수 있음을 보여준다. 그림은 실험적으로 정렬을 충분히 고려하지 않고, 대략적으로 정렬한 상태에서 측정한 것으로 일반적인 실험 오차한계 (0.02 rad) 이하에서 실험한 것이다. 이러한 점으로 미루어 타원편광분석기가 시스템의 체계적 오차에 민감함에도 불구하고 정밀한 정렬 없이도 원 하는 광학계의 빠른 축이나, 위상 변화를 측정할 수 있다는 것을 알 수 있다.

### IV. 결 론

회전하는 두 사분파장판으로 구성된 타원편광분석기에서 체계적 오차의 추출 방법과 보정에 대한 연구를 수행하였다. 오차의 추출은 그 크기에 관계 없이 비선형 최적화 기법으 로 3-4 번의 되먹임 방법에 의하여 정확하게 추출할 수 있었 다. 이러한 되먹임 횟수는 초기값 오차에 무관하게 계산이 가능하므로 일반적인 비선형 최적화 기법에서 국소적 최솟 값(local minimum value)으로 계산되는 오류에 대하여 자유 롭게 계산이 가능하다는 것을 의미하므로, 실제 실험하는 측 면에서 광학계의 정렬에 신중을 기하지 않아도 그 오차를 측 정할 수 있어서, 재 정렬 방향을 제시해 줄 수 있다.

계산된 오차를 보정하는 면에 있어선 각 오차는 다른 한계 를 드러냈다. 즉, 발생하는 5가지의 주요 오차 중에서 회전판 의 두 초기 회전각오차 $(\mathcal{E}_3, \mathcal{E}_4)$ 과 마지막 부석기의 각도 오  $\bar{\lambda}$ ( $\epsilon$ <sub>5</sub>)가 측정하고자 하는 매질의 뮬러 매트릭스를 구하는 데 중요한 영향을 준다는 것을 알 수 있었다. 즉, 1, 2번째 오차는 컨디션 수가 커서 뮬러 매트릭스 추출시 임의의 오차 에 대하여 보정이 가능하나 3, 4번째 오차의 경우 0.05 rad 즉, 2.9도 이내의 오차면 충분히 보정이 가능하다는 것을 보 여 주었다. 오차의 종류에 따른 역산 한계는 각 오차마다 다 른데, 이러한 차이점은 최적화 방법 기법이 아닌 근사 이론 을 사용하는 경우도 그 이유를 알 수 있는데, 참고문헌 10의 식 (11)에서 근사 보정된 뮬러 매트릭스가 다른 오차와 달리  $2\lambda$   $\varepsilon$ <sub>3</sub> 의 반비례 함수로 표현되기 때문이다.

본 연구에서는 투과형 타원편광분석기에서 그 실례를 보여 주었으나, 반사형의 타원편광분석기 혹은 산란형 타원편광 분석기에도 적용이 가능하며, 앞으로 원거리에 있는 얼음 구 름이나 난반사 물질에 적용하여 산란물질의 정렬 정도를 결 정하는 뮬러 매트릭스 각 요소를 얻고자 한다.

#### 감사의 글

이 논문은 기상청 기상지진기술개발사업(CATER 2012-6170) 의 지원으로 수행되었습니다.

#### References

- 1. J. K. Choi, W. Y. Shim, G. Lee, S. Y. Kim, and S. U. Park, "Study on refractive index and thickness of human stem cells by using imaging ellipsometry," Korean J. Opt. Photon. (Hankook Kwanghak Hoeji) 20, 53-56 (2009).
- 2. Y. J. Seo, S. U. Park, S. M. Yang, and S. Y. Kim, "Analysis of the spectro-ellipsometric data with backside reflection from semi-transparent substrate by using a rotating polarizer Ellipsometer, "Korean J. Opt. Photon. (Hankook Kwanghak

Hoeji) 22, 170-178 (2011).

- 3. S. H. Kim, E. H. Lee, I. W. Jung, J. H. Hyun, S. Y. Lee, M. I. Kang, and J. W. Ryu, "Optical peroperties of sputtered Ta2O5 thin films using spectroscopic ellipsometry," J. Kor. Vac. Soc. 18, 133-140 (2009).
- 4. P. S. Hauge, "Mueller matrix ellipsometry with imperfect componensators," J. Opt. Soc. Am. 698, 1519-1528 (1978).
- 5. M. J. Hayman and J. P. Thayer, "General description of polarization in LIDAR using Stokes vectors and polar decomposition of Mueller matrices," J. Opt. Soc. Am. A 29, 400-423 (2012).
- 6. B. V. Kaul, "Symmetry of the backscattering phase matrices as related to orientation of non-spherical aerosol particles," Atmos. Oceanic Opt. 13, 829-833 (2000).
- 7. B. V. Kaul, I. V. Samokhvalov, and S. N. Volkov, "Investigating particle orientation in cirrus clouds by measuring backscattering phase matrices with LIDAR," Appl. Opt. 43, 6620-6628 (2004).
- 8. Y. Balin, B. V. Kaul, G. Kokhanenko, and I. Penner, "Observation of specular reflective particle and layers in crystal clouds," Opt. Express 19, 6209-6214 (2011).
- 9. M. Hayman, S. Spuler, B. Morley, and J. VanAndel, "Polarization LIDAR operation for measuring backscatter phase matrices of oriented scatterers," Opt. Express 20, 29553-29567 (2012).
- 10. D. Goldstein and R. A. Chipman, "Error analysis of a Mueller matrix polarimeter," J. Opt. Soc. Am. A 7, 693-700 (1990).
- 11. S. M. Nee, "Error analysis for Mueller matrix measurement," J. Opt. Soc. Am. A 20, 1651-1657 (2003).
- 12. M. Dubreuil, S. Rivet, B. L. Jeune, and J. Cariou, "Systematic errors specific to a snapshot Mueller matrix polarimeter," Appl. Opt. 48, 1135-1142 (2009).
- 13. L. Broch, A. En Naciri, and L. Johann, "Second-order systematic errors in Mueller matrix dual rotating compensator ellipsometry," Appl. Opt. 49, 3250-3258 (2010).
- 14. K. M. Twietmeyer and R. A. Chipman, "Optimization of Mueller matrix polarimeter in the presence of error sources," Opt. Express 16, 11589-11603 (2008).
- 15. L. Broch, A. En Naciri, and L. Johann, "Systematic errors for a Mueller matrix dual rotating compensator ellipsometer," ellipsometry," Appl. Opt. 49, 3250-3<br>K. M. Twietmeyer and R. A. Chipm<br>Mueller matrix polarimeter in the press<br>Opt. Express 16, 11589-11603 (2008).<br>L. Broch, A. En Naciri, and L. Johar<br>for a Mueller matrix dual rotating com
- 16. R. M. A. Azzam, "Photopolarimetric measurement of the Mueller matrix by Fourior analysis of a single detected signal," Opt. Lett. 2, 148-150 (1978).
- 17. D. Goldstein, "Mueller matrix dual-rotating retarder polarimeter," Appl. Opt. 31, 6676-6683 (1992).
- 18. K. Ichimoto, K. Shinoda, T. Yamamoto, and J. Kiyohara, "Photopolarimatric measurement system of Mueller Matrix with dual rotating waveplates," Pub. Natl. Astron, Japan 19, 11-19 (2006).